## Fiche ressource → Programmation<br>Algorithmes — Bouton poussoir Algorithmes – Bouton poussoir et JS

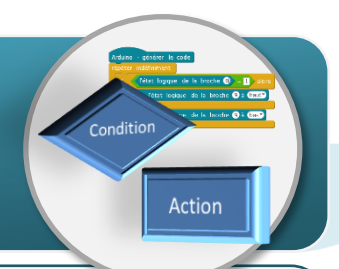

## **Algorithme du programme du bouton poussoir**

Cet algorithme permet de réaliser un programme affichant à l'aide d'une variable à créer appelée « Bouton\_poussoir » les informations reçus du bouton poussoir par le logiciel mBlock.

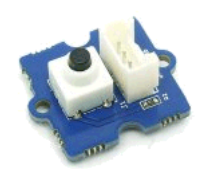

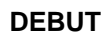

**METTRE** la variable « *Bouton\_poussoir »* à la valeur de la broche D2

**RETOUR AU DEBUT**

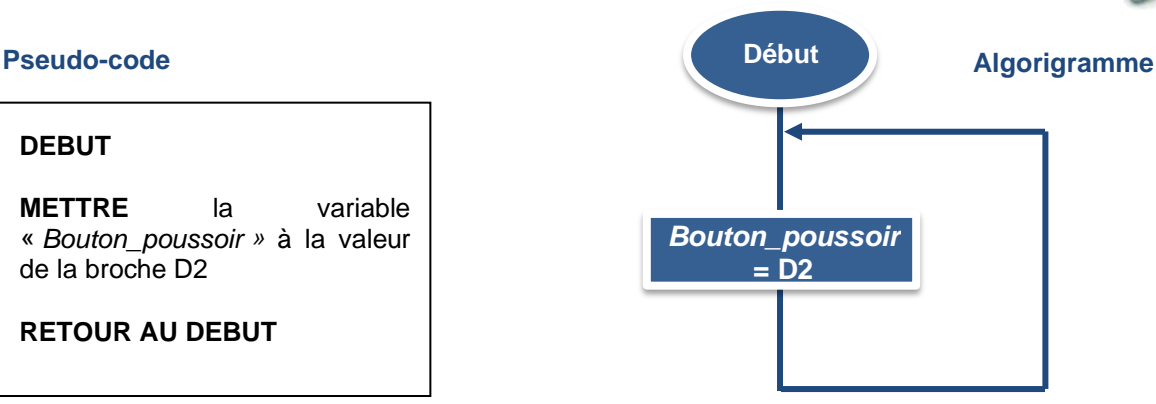

## **Algorithme du programme du joystick**

Cet algorithme permet de réaliser un programme affichant à l'aide de deux variables à créer appelées « Joystick\_X » et « Joystick\_Y » les informations reçus du joystick par le logiciel mBlock.

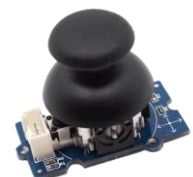

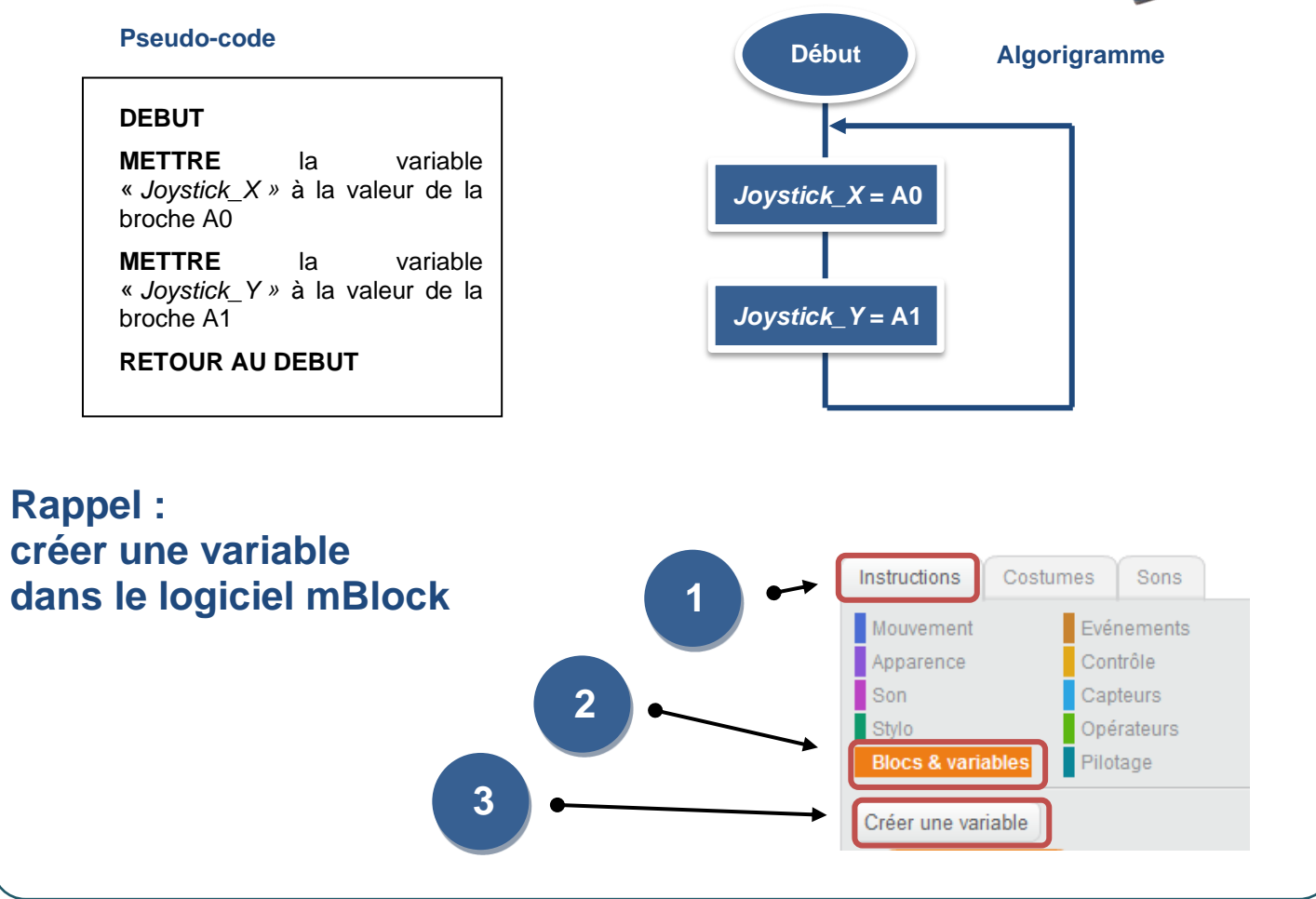